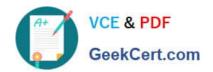

# 1Z0-1050<sup>Q&As</sup>

Oracle Payroll Cloud 2019 Implementation Essentials

# Pass Oracle 1Z0-1050 Exam with 100% Guarantee

Free Download Real Questions & Answers PDF and VCE file from:

https://www.geekcert.com/1z0-1050.html

100% Passing Guarantee 100% Money Back Assurance

Following Questions and Answers are all new published by Oracle
Official Exam Center

- Instant Download After Purchase
- 100% Money Back Guarantee
- 365 Days Free Update
- 800,000+ Satisfied Customers

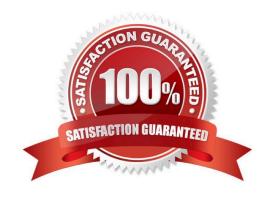

# https://www.geekcert.com/1z0-1050.html

## 2024 Latest geekcert 1Z0-1050 PDF and VCE dumps Download

#### **QUESTION 1**

A customer is implementing the two-tier employment model. At what level are payroll run results captured in cloud payroll?

- A. Work Relationship and Assignment
- B. Payroll Relationship only
- C. Payroll Relationship and Assignment
- D. Assignment only

Correct Answer: D

#### **QUESTION 2**

You notice that the Cost Center segment, which is defined using Manage Department Costing, has not been populated for an element in the costing results.

What are two reasons for this?

- A. There is no costing option defined for the element.
- B. The costing type is defined as Distributed for the element.
- C. Element is at Payroll relationship level and the costing type is defined as "Costed".
- D. The costing type on the element is defined as "Fixed Costed".

Correct Answer: AB

### **QUESTION 3**

Your customer has the finance system in a third party system and you have to send the payroll costing entries to a third party system.

Which two options can be used to extract the data from Cloud Payroll system?

- A. You cannot extract the costing results from cloud payroll to send it to third party financials system.
- B. You can use the OTBI Payroll Run Costing Real Time subject area to extract the costing results of a particular run.
- C. You can run the Payroll Costing Report to extract the costing results of a particular run.
- D. You can use the OTBI Payroll Run Results Real Time subject area to extract the costing results of a particular run, because payroll costing is part of payroll run.

Correct Answer: BC

## https://www.geekcert.com/1z0-1050.html 2024 Latest geekcert 1Z0-1050 PDF and VCE dumps Download

#### **QUESTION 4**

What are three important considerations when you create your batch data to initialize employee balances? (Choose three.)

- A. You must create your batches by Legislative Data Group
- B. You must use the same date for all batch detail lines
- C. You must initialize balances before you run any payroll processes
- D. You must include all balances for one employee within one batch

Correct Answer: ABD

#### **QUESTION 5**

You have run the payroll calculation and several workers have an error status.

What action should you take to remove the payroll calculation results for all workers?

- A. Rollback
- B. Retry
- C. Delete Records
- D. Mark for Retry

Correct Answer: A

<u>1Z0-1050 VCE Dumps</u>

1Z0-1050 Practice Test

1Z0-1050 Study Guide